## **Grbl V1.1 Quick Reference**

This is designed as an Aide Memoir for when I cannot remember if \$110 or \$120 is the maximum rate or acceleration setting, what error 31 means….. If you are changing the Grbl settings please refer to other sources as well.

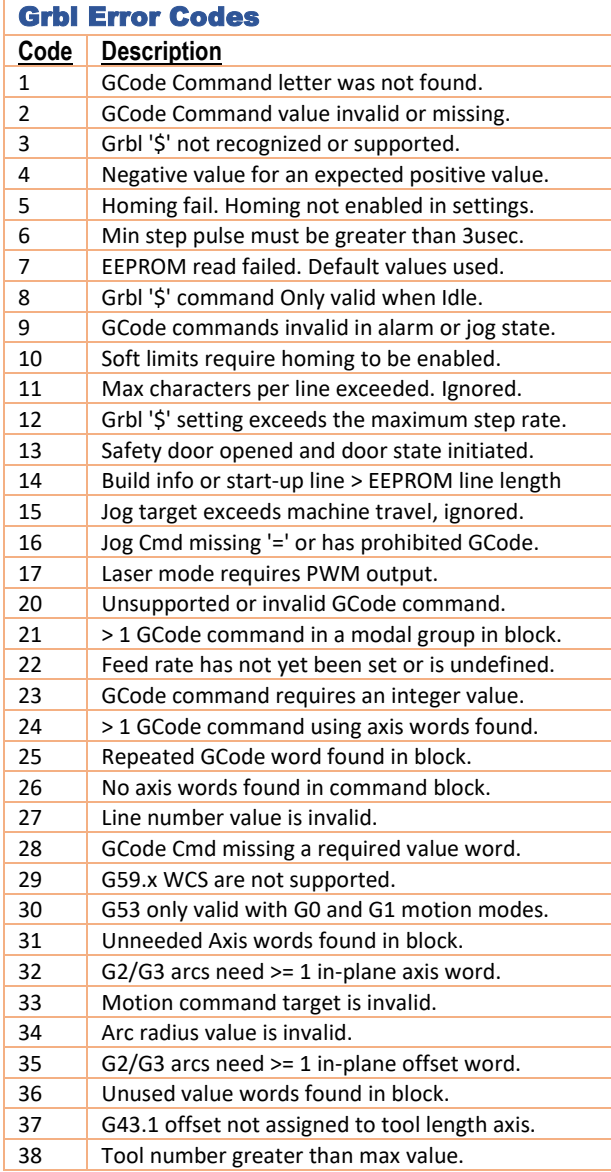

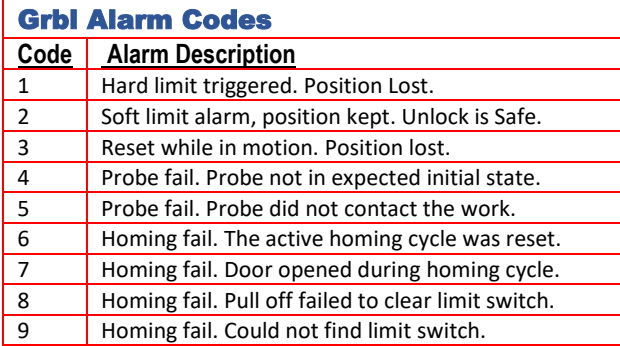

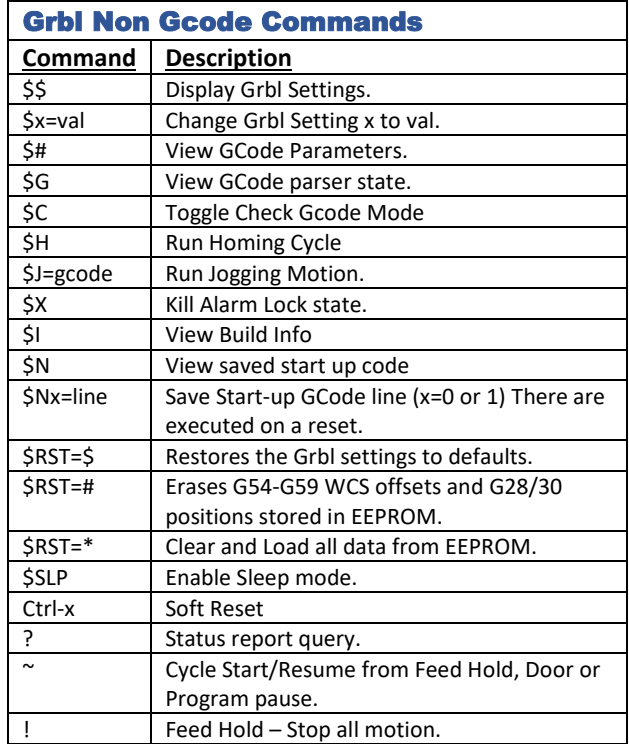

**NOTE:** There are a number of other real time commands using non typeable characters. These are for developers and are not normally used outside from the console. These control things such as feed overrides. And are not covered here.

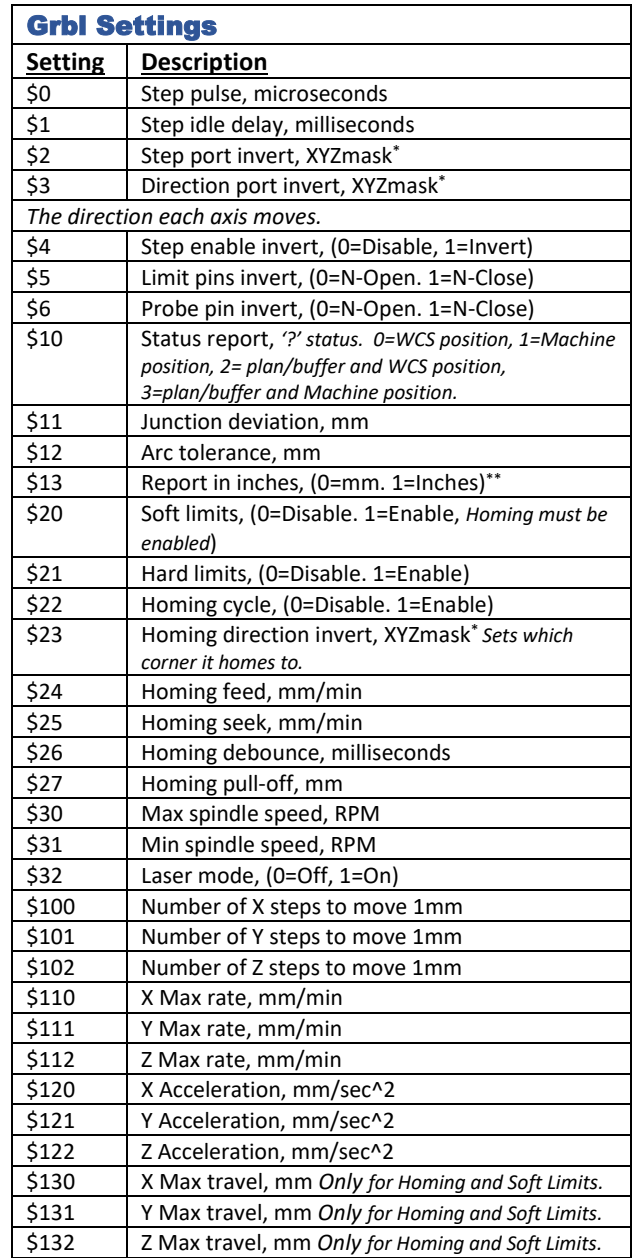

**\*** XYZmask is a value setting for the X Y and Z axes. Change if an axis is moving in the wrong direction. Value will be 0-7.

\*\* Reporting units are independent of the units set in the Gcode!

## **Grbl V1.1 Quick Reference**

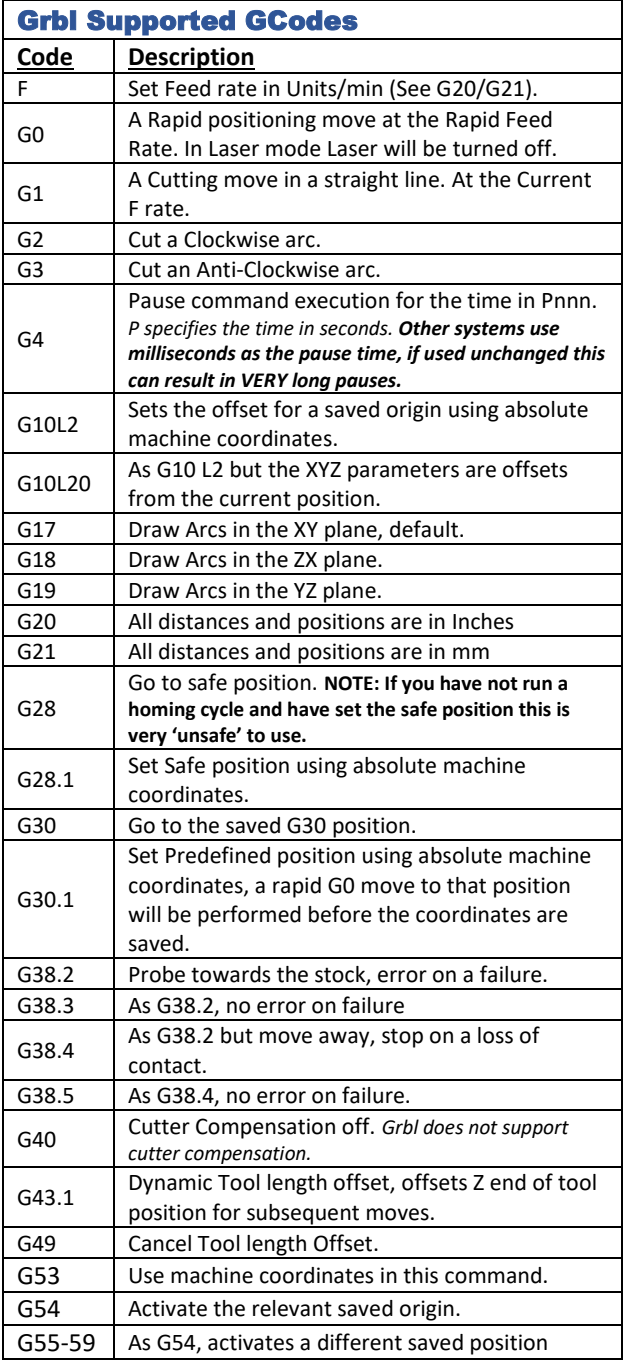

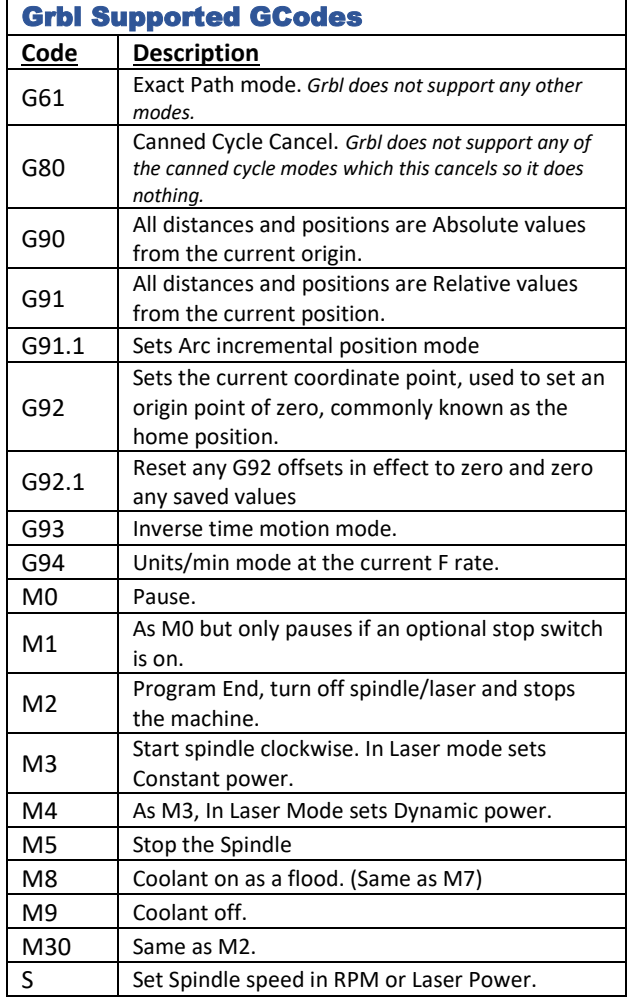

**NOTE:** Codes can contain leading zeros, G0 and G00 are the same. There are loads more GCodes, these are the ones Grbl supports. A lot of commands are Modal meaning they are remembered and applied to subsequent commands. For example, G0 X1 followed by Z5 remembers the G0 Mode and applies it to the Z5. S is modal, remembered from the last command. Two commands in the same modal group cannot be on the same line.

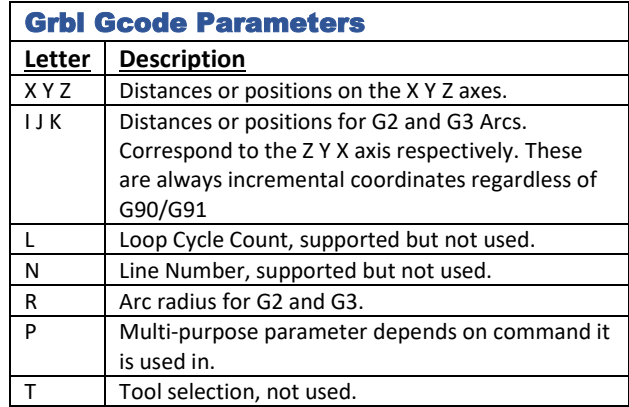

**NOTE:** All parameters must be followed by a number.

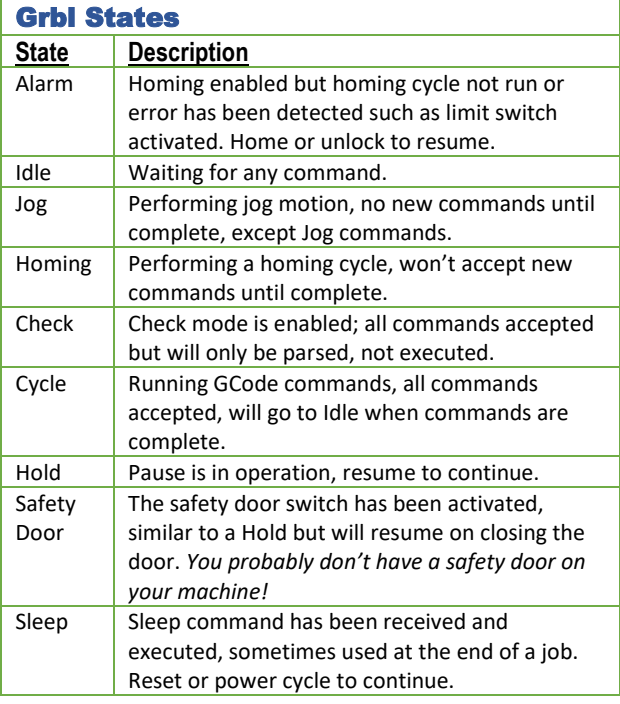

*For more information and details please refer to my 'Introduction to CNC for a Total Novice' series in the files section of the Facebook group 'SainSmart Genmitsu CNC Users Group' or the Official documentation at https://github.com/grbl/grbl.*